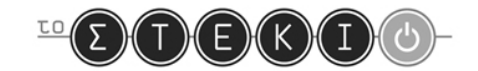

# ΑΝΑΠΤΥΞΗ ΕΦΑΡΜΟΓΩΝ ΣΕ ΠΡΟΓΡΑΜΜΑΤΙΣΤΙΚΟ ΠΕΡΙΒΑΛΛΟΝ ΛΥΣΕΙΣ ΕΠΑΝΑΛΗΠΤΙΚΟΥ ΔΙΑΓΩΝΙΣΜΑΤΟΣ ΣΧΟΛΙΚΟΥ ΕΤΟΥΣ 2012-2013 Επιμέλεια:

Ομάδα Διαγωνισμάτων από το "Στέκι των Πληροφορικών"

## **Θέμα Α**

**Α1**

- 1. Μέχρι το 1976 το πρόβλημα ήταν **ανοικτό**, ενώ σήμερα είναι πλέον **επιλύσιμο**. (σελ.16 για τους ορισμούς των επιλύσιμων και ανοικτών προβλημάτων)
- 2. Πρόκειται για πρόβλημα **απόφασης**. (σελ 17 για τον ορισμό των προβλημάτων απόφασης).

#### **Α2**

- 1. *Σωστό*
- 2. *Λάθος* ("Το διορθωμένο πρόγραμμα επανυποβάλεται για μεταγλώττιση και η διαδικασία επαναλαμβάνεται μέχρις ότου εξαληφθούν πλήρως όλα τα λάθη", σελ. 139).
- 3. *Σωστό* ("Το [ισοδύναμο πρόγραμμα σε γλώσσα μηχανής] μπορεί να εκτελείται οποτεδήποτε από τον υπολογιστή και είναι τελείως ανεξάρτητο από το αρχικό πρόγραμμα", σελ. 138. Το πηγαίο και το εκτελέσιμο είναι ανεξάρτητα, οποιαδήποτε αλλαγή στο πηγαίο δεν αντικατοπτρίζεται αυτόματα στο εκτελέσιμο και θα πρέπει να μεσολαβήσει και πάλι η διαδικασία μεταγλώττισης. Όταν γίνεται χρήση διερμηνευτή το πηγαίο περνάει ούτως ή άλλως τη "διαδικασία μετάφρασης" για να εκτελεστεί.)
- 4. *Λάθος* (Αν και το αρχικό πρόγραμμα είναι γραμμένο σε γλώσσα υψηλού επιπέδου, το αντίστοιχο εκτελέσιμο είναι σε γλώσσα μηχανής, "εξαρτάται από την αρχιτεκτονική του υπολογιστή" (σελ. 119) και δεν έχει την ιδιότητα της μεταφερσιμότητας. Η μεταφερσιμότητα αφορά τα πηγαία προγράμματα και για να "μεταφερθεί" ένα πρόγραμμα θα πρέπει να επαναληφθεί η διαδικασία μεταγλώττισης: "Το ίδιο πρόγραμμα μπορεί να εκτελεστεί σε οποιοδήποτε άλλο υπολογιστή, αρκεί να υπάρχει ο αντίστοιχος μεταγλωττιστής για τον υπολογιστή αυτό", σελ. 119).
- 5. *Σωστό* (Η χρήση διερμηνευτή απαιτεί τη διαθεσιμότητα του πηγαίου προγράμματος, αφού "ο διερμηνευτής διαβάζει μια προς μια τις εντολές του αρχικού προγράμματος και για κάθε μια εκτελεί αμέσως μια ισοδύναμη ακολουθία εντολών μηχανής", σελ. 138).

**Α3.1**

1.

```
ΑΚΕΡΑΙΕΣ: συμμετέχοντες, σύνολο
ΧΑΡΑΚΤΗΡΕΣ: συμμετοχή, συνέχεια
ΠΡΑΓΜΑΤΙΚΕΣ: ποσοστό
```
2.

ΧΑΡΑΚΤΗΡΕΣ: Α

## ΤΕΛΟΣ 1ΗΣ ΑΠΟ 9 ΣΕΛΙΔΕΣ

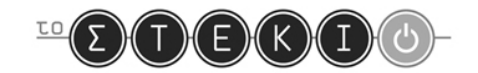

#### **Α3.2**

α. *Σωστό*: δεν επιστρέφεται ως αποτέλεσμα κάποια τιμή προς το χρήστη ή προς άλλο πρόγραμμα (σελ. 26 για τον ορισμό του κριτηρίου της εξόδου).

(2 μονάδες)

β. *Λάθος*: μετά την έξοδο από τη δομή επανάληψης, ο παρονομαστής σύνολοθα έχει τιμή τουλάχιστον ίση με 1 και δεν υπάρχει περίπτωση διαίρεσης με το μηδέν και παραβίασης τους κριτηρίου της καθοριστικότητας (σελ. 26 για τον ορισμό του κριτηρίου της καθοριστικότητας).

(3 μονάδες)

γ. *Σωστό*: η παράσταση Α <> 'ΝΑΙ' 'Η Α <> 'ΟΧΙ'είναι πάντα αληθής, ανεξάρτητα από την τιμή της μεταβλητής Α, με αποτέλεσμα να μην τερματίζεται ποτέ η επαναληπτική δομή (σελ. 26 για τον ορισμό του κριτηρίου της περατότητας). Ένας απλός τρόπος να δει κανείς οτι η παράσταση αυτή είναι πάντα αληθής είναι να διαπιστώσει οτι η αντίθετή της: Α = 'ΝΑΙ' ΚΑΙ Α = 'ΟΧΙ' είναι πάντα ψευδής.

(3 μονάδες)

#### **Α3.3**

Το υποπρόγραμμα Απάντηση γράφεται και ελέγχεται μια φορά, όμως καλείται από δύο διαφορετικά σημεία του προγράμματος. "*Έτσι μειώνεται το μέγεθος του προγράμματος, ο χρόνος που απαιτείται για τη συγγραφή του και οι πιθανότητες λάθους, ενώ ταυτόχρονα το πρόγραμμα γίνεται πιο εύληπτο και κατανοητό*." (σελ. 209).

**Α4**

Όταν οι λογικές εκφράσεις Σ1και Σ2έχουν και οι δύο την τιμή ΑΛΗΘΗΣ, τότε οι Εντολέςθα εκτελεστούν μία φορά στην πρώτη περίπτωση και δύο φορές στη δεύτερη.

**Α5**

- 1. Η χρήση πίνακα για την επίλυση ενός προβλήματος είναι απαραίτητη όταν "*τα δεδομένα που εισάγονται σε ένα πρόγραμμα πρέπει να διατηρούνται στη μνήμη μέχρι το τέλος της εκτέλεσης*" (σελ. 191). Δύο παραδείγματα τέτοιων προβλημάτων που αναφέρονται στο βιβλίο είναι ο υπολογισμός της διάμεσης τιμής ή οποιουδήποτε προβλήματος απαιτεί ταξινόμηση των δεδομένων (σελ. 191), καθώς το πρόβλημα στο οποίο διαβάζονται οι θερκοκρασίες των 30 ημερών ενός μήνα και ζητείται ο αριθμός των ημερών που η θερμοκρασία ήταν κατώτερη της μέσης (σελ. 185).
- 2. Οι πίνακες είναι στατικές δομές, επομένως δεν είναι δυνατό να χρησιμοποιηθούν για την επίλυση προβλημάτων στα οποία το πλήθος των δεδομένων που θα υποστούν επεξεργασία είναι άγνωστο. Ως παράδειγμα μπορεί να χρησιμοποιηθεί οποιοδήποτε πρόβλημα ζητάει τον υπολογισμό αθροισμάτων, ελάχιστων τιμών, κτλ. όμως δεν είναι γνωστό εκ των προτέρων πότε θα τερματιστεί η ανάγνωση των δεδομένων.

## ΤΕΛΟΣ 2ΗΣ ΑΠΟ 9 ΣΕΛΙΔΕΣ

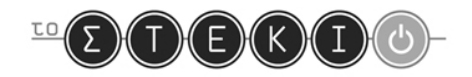

## **Θέμα Β**

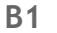

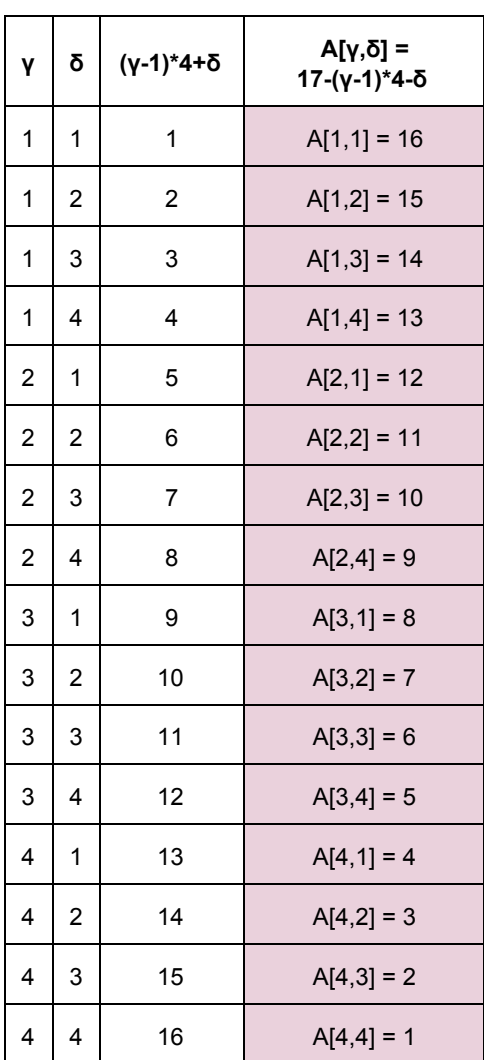

Σημειώνεται οτι δεν είναι απαραίτητο για τους μαθητές να εκτελέσουν πλήρως τον αλγόριθμο για να απαντήσουν στο ερώτημα. Η επαναληπτικότητα των αποτελεσμάτων γίνεται γρήγορα αντιληπτή και αρκεί να επιβεβαιώσουν την ορθότητα της γενίκευσης επιβεβαιώνοντας τα αποτελέσματα για τυχαίες τιμές των  $\gamma$  και δ.

#### Πίνακας Α

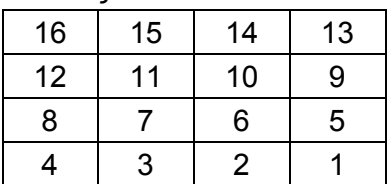

**Β2**

(1) 16

 $(2)$  κ-1

## ΤΕΛΟΣ 3ΗΣ ΑΠΟ 9 ΣΕΛΙΔΕΣ

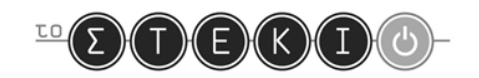

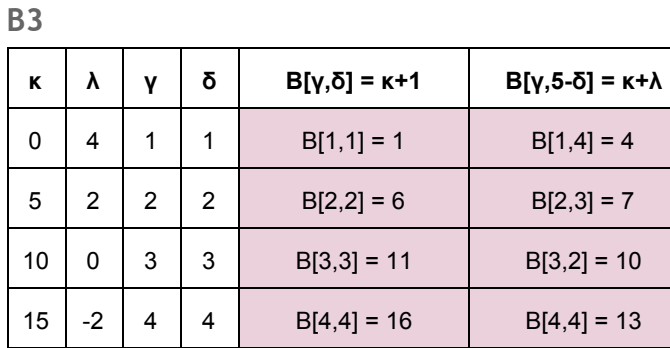

#### Πίνακας Β

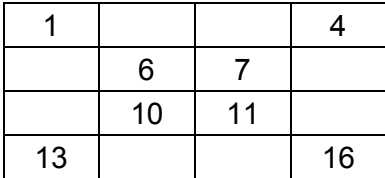

**Β4**

(1) γ = δ (2) γ + δ = 5

## **Θέμα Γ**

ΑΛΓΟΡΙΘΜΟΣ Λεξικό ΔΕΔΟΜΕΝΑ // Γ //  $N < -50000$ ! ερώτημα Γ1: ανάγνωση χωρητικότητας ΔΙΑΒΑΣΕ Χ ! ερώτημα Γ2: ανάγνωση λέξεων και μεγεθών ΓΙΑ λέξη ΑΠΟ 1 ΜΕΧΡΙ Ν ΔΙΑΒΑΣΕ Λ[λέξη] ΑΡΧΗ\_ΕΠΑΝΑΛΗΨΗΣ ΔΙΑΒΑΣΕ Μ[λέξη] ΜΕΧΡΙΣ\_ΟΤΟΥ Μ[λέξη] <= Χ ΤΕΛΟΣ\_ΕΠΑΝΑΛΗΨΗΣ ! ερώτημα Γ3: ταξινόμηση λέξεων και μεγεθών ΓΙΑ κ ΑΠΟ 2 ΜΕΧΡΙ Ν ΓΙΑ λέξη ΑΠΟ Ν ΜΕΧΡΙ κ ΜΕ ΒΗΜΑ -1 ΑΝ Λ[λέξη] < Λ[λέξη-1] ΤΟΤΕ ΑΝΤΙΜΕΤΑΘΕΣΕ Λ[λέξη],Λ[λέξη1] ΑΝΤΙΜΕΤΑΘΕΣΕ Μ[λέξη], Μ[λέξη-1] ΤΕΛΟΣ\_ΑΝ ΤΕΛΟΣ\_ΕΠΑΝΑΛΗΨΗΣ ΤΕΛΟΣ\_ΕΠΑΝΑΛΗΨΗΣ

#### ΤΕΛΟΣ 4ΗΣ ΑΠΟ 9 ΣΕΛΙΔΕΣ

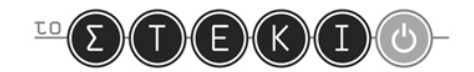

```
! ερώτημα Γ4: σελιδοποίηση (με div)
γραμμές <- 0
ΓΙΑ λέξη ΑΠΟ 1 ΜΕΧΡΙ Ν
   Σ[λέξη] <- γραμμές div X + 1
   γραμμές < γραμμές + Μ[λέξη]
ΤΕΛΟΣ_ΕΠΑΝΑΛΗΨΗΣ
! ερώτημα Γ4: σελιδοποίηση (με μηδενιζόμενο άθροισμα)
γραμμές <- 0
σελίδα < 1
ΓΙΑ λέξη ΑΠΟ 1 ΜΕΧΡΙ Ν
  Σ[λέξη] < σελίδα
 γραμμές < γραμμές + Μ[λέξη]
 ΑΝ γραμμές >= Χ ΤΟΤΕ
    σελίδα < σελίδα + 1
    γραμμές <- γραμμές - Χ
 ΤΕΛΟΣ_ΑΝ
ΤΕΛΟΣ_ΕΠΑΝΑΛΗΨΗΣ
! ερώτημα Γ5: κατασκευή ευρετηρίου (με μονή επαναληπτική δομή)
λέξη <-1γράμμα <- 1
ΟΣΟ γράμμα <= 24 ΕΠΑΝΑΛΑΒΕ
   ΑΝ Λ[λέξη] >= Γ[γράμμα] ΤΟΤΕ
       Ε[γράμμα] < Σ[λέξη]
       ΕΜΦΑΝΙΣΕ Ε[γράμμα]
       γράμμα < γράμμα + 1
   ΤΕΛΟΣ_ΑΝ
   λέξη \langle -\rangleλέξη + 1
ΤΕΛΟΣ_ΕΠΑΝΑΛΗΨΗΣ
! ερώτημα Γ5: κατασκευή ευρετηρίου (με διπλή επαναληπτική δομή)
λέξη <- 1
ΓΙΑ γράμμα ΑΠΟ 1 ΜΕΧΡΙ 24
 ΟΣΟ Λ[λέξη] < Γ[γράμμα] ΕΠΑΝΑΛΑΒΕ
     λέξη \langle -\rangleλέξη + 1
 ΤΕΛΟΣ_ΕΠΑΝΑΛΗΨΗΣ
 Ε[γράμμα] < Σ[λέξη]
 ΕΜΦΑΝΙΣΕ Ε[γράμμα]
ΤΕΛΟΣ_ΕΠΑΝΑΛΗΨΗΣ
```
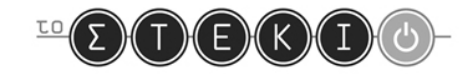

! εμφάνιση ευρετηρίου (αν δεν έχει γίνει προηγουμένως) ΓΙΑ γράμμα ΑΠΟ 1 ΜΕΧΡΙ 24 ΕΜΦΑΝΙΣΕ Ε[γράμμα] ΤΕΛΟΣ\_ΕΠΑΝΑΛΗΨΗΣ ΤΕΛΟΣ Λεξικό

#### **Θέμα Δ**

Πρώτη προσέγγιση: μια "παραδοσιακή" λύση, όπου οι προτιμήσεις διαβάζονται και αποθηκεύονται σε πίνακα 2D (κατά την επίλυση του ερωτήματος Δ3) και στη συνέχεια υφίστανται επεξεργασία σε ξεχωριστό πέρασμα (κατά την επίλυση του ερωτήματος Δ4).

```
ΑΛΓΟΡΙΘΜΟΣ Πανελλαδικές
ΔΕΔΟΜΕΝΑ // ΕΙΣ //
Y < -110851\Sigma < 636
! ερώτημα Δ2: ανάγνωση ονομάτων και βαθμολογιών
ΔΙΑΒΑΣΕ ΟΝ[1], ΒΑΘ[1]
ΓΙΑ υποψήφιος ΑΠΟ 2 ΜΕΧΡΙ Υ
 ΔΙΑΒΑΣΕ ΟΝ[υποψήφιος]
 ΑΡΧΗ_ΕΠΑΝΑΛΗΨΗΣ
    ΔΙΑΒΑΣΕ ΒΑΘ[υποψήφιος]
 ΜΕΧΡΙΣ_ΟΤΟΥ ΒΑΘ[υποψήφιος] <= ΒΑΘ[υποψήφιος1]
ΤΕΛΟΣ_ΕΠΑΝΑΛΗΨΗΣ
! ερώτημα Δ3: ανάγνωση προτιμήσεων (2D πίνακας)
ΓΙΑ υποψήφιος ΑΠΟ 1 ΜΕΧΡΙ Υ
 προτίμηση <- 0
 ΑΡΧΗ_ΕΠΑΝΑΛΗΨΗΣ
    προτίμηση < προτίμηση + 1
    ΔΙΑΒΑΣΕ Π[υποψήφιος,προτίμηση]
 ΜΕΧΡΙΣ_ΟΤΟΥ προτίμηση = Σ 'Η Π[υποψήφιος,προτίμηση] = 0
ΤΕΛΟΣ_ΕΠΑΝΑΛΗΨΗΣ
! ερώτημα Δ4: επεξεργασία προτιμήσεων
ΓIA σχολή ΑΠΟ 1 ΜΕΧΡΙ Σ
  ΕΠ[σχολή] < 0 ! επιτυχόντες ανά σχολή
ΤΕΛΟΣ_ΕΠΑΝΑΛΗΨΗΣ
```
#### ΤΕΛΟΣ 6ΗΣ ΑΠΟ 9 ΣΕΛΙΔΕΣ

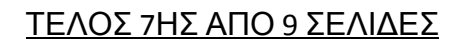

! εμφάνιση βάσεων

```
ΓΙΑ υποψήφιος ΑΠΟ 1 ΜΕΧΡΙ Υ
  ΣΧΟΛΗ[υποψήφιος] < 0
  ! αναζήτηση στις προτιμήσεις του υποψηφίου
  ! για να βρεθεί η πρώτη προτίμηση με διαθέσιμες θέσεις
  επιτυχών < ψευδής
  τερματισμός < ψευδής
 προτίμηση < 1
 ΟΣΟ προτίμηση <= Σ ΚΑΙ ΟΧΙ τερματισμός ΚΑΙ ΟΧΙ επιτυχών ΕΠΑΝ.
    σχολή_προτίμησης < Π[υποψήφιος,προτίμηση]
   ΑΝ σχολή_προτίμησης = 0 ΤΟΤΕ
      τερματισμός < αληθής
   ΑΛΛΙΩΣ_ΑΝ ΕΠ[σχολή_προτίμησης] < ΕΙΣ[σχολή_προτίμησης] ΤΟΤΕ
     επιτυχών < αληθής
     σχολή <- σχολή προτίμησης
   ΤΕΛΟΣ_ΑΝ
   προτίμηση < προτίμηση + 1
  ΤΕΛΟΣ_ΕΠΑΝΑΛΗΨΗΣ
  ! αποτέλεσμα επεξεργασίας προτιμήσεων
 ΑΝ επιτυχών ΤΟΤΕ
    ΣΧΟΛΗ[υποψήφιος] < σχολή
   ΕΜΦΑΝΙΣΕ ΟΝ[υποψήφιος], ΣΧΟΛΗ[υποψήψιος]
   ΕΠ[σχολή] < ΕΠ[σχολή] + 1
    ! ενημέρωση βάσης σχολής
   ΒΑΣΗ[σχολή] < ΒΑΘ[υποψήφιος]
 ΑΛΛΙΩΣ
   ΕΜΦΑΝΙΣΕ ΟΝ[υποψήφιος], "καμία σχολή"
 ΤΕΛΟΣ_ΑΝ
ΤΕΛΟΣ_ΕΠΑΝΑΛΗΨΗΣ
! ερώτημα Δ5: υπολογισμός βάσεων
! το τμήμα αυτό είναι απαραίτητο μόνο αν δεν έχει γίνει
! ο υπολογισμός της βάσης κατά το ερώτημα Δ4
! σημ: υποθέτει οτι εισάγεται τουλάχιστον ένας υποψήφιος ανά σχολή
υποψήφιος < Υ
σχολές < 0
ΟΣΟ σχολές < Σ ΕΠΑΝΑΛΑΒΕ
 σχολή < ΣΧΟΛΗ[υποψήφιος]
 AN σχολή > 0 ΤΟΤΕ
   ΑΝ ΒΑΣΗ[σχολή] = 0 ΤΟΤΕ
     ΒΑΣΗ [σχολή] <- ΒΑΘ [υποψήφιος]
     σχολές < σχολές + 1
   ΤΕΛΟΣ_ΑΝ
 ΤΕΛΟΣ_ΑΝ
 υποψήφιος < υποψήφιος  1
ΤΕΛΟΣ_ΕΠΑΝΑΛΗΨΗΣ
```
 $\sqrt{\mathbb{E}(\Sigma)}(\Gamma)(\Gamma)(\Gamma)(\Gamma)(\Gamma)$ 

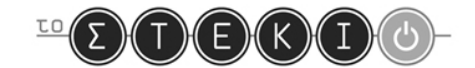

ΓΙΑ σχολή ΑΠΟ 1 ΜΕΧΡΙ Σ ΕΜΦΑΝΙΣΕ σχολή, ΒΑΣΗ[σχολή] ΤΕΛΟΣ\_ΕΠΑΝΑΛΗΨΗΣ

ΤΕΛΟΣ Πανελλαδικές

Δεύτερη προσέγγιση: μια λύση κατά την οποία οι προτιμήσεις δεν αποθηκεύονται σε πίνακα, αλλά υφίστανται επεξεργασία επιτόπου. Η επίλυση των ερωτημάτων Δ3 και Δ4 παραπάνω ενοποιείται.

Η λογική έκφραση "ΚΑΙ ΟΧΙ επιτυχών", που παρακάτω είναι διαγεγραμμένη, διακόπτει την ανάγνωση των προτιμήσεων όταν γίνεται γνωστή η σχολή στην οποία έχει πετύχει ο υποψήφιος. Στην περίπτωση που αυτό είναι επιθυμητό τότε η έκφραση είναι απαραίτητη, ενώ 4 γραμμές πιο κάτω η ίδια έκφραση καθίσταται περιττή και διαγράφεται.

```
! ερώτημα Δ3: ανάγνωση προτιμήσεων (χωρίς εκχώρηση σε πίνακα) και
! ερώτημα Δ4: επεξεργασία προτιμήσεων
ΓIA σχολή ΑΠΟ 1 ΜΕΧΡΙ Σ
 ΕΠ[σχολή] < 0 ! επιτυχόντες ανά σχολή
ΤΕΛΟΣ_ΕΠΑΝΑΛΗΨΗΣ
ΓΙΑ υποψήφιος ΑΠΟ 1 ΜΕΧΡΙ Υ
  ΣΧΟΛΗ[υποψήφιος] < 0
  ! ανάγνωση προτιμήσεων και
  ! επεξεργασία των προτιμήσεων του υποψηφίου
  ! για να βρεθεί η πρώτη προτίμηση με διαθέσιμες θέσεις
  επιτυχών < ψευδής
 τερματισμός < ψευδής
 προτίμηση < 1
 ΟΣΟ προτίμηση <= Σ ΚΑΙ ΟΧΙ τερματισμός ΚΑΙ ΟΧΙ επιτυχών ΕΠΑΝ.
    ΔΙΑΒΑΣΕ σχολή_προτίμησης
   ΑΝ σχολή_προτίμησης = 0 ΤΟΤΕ
     τερματισμός < αληθής
   ΑΛΛΙΩΣ_ΑΝ ΕΠ[σχολή_προτίμησης] < ΕΙΣ[σχολή_προτίμησης] ΚΑΙ ΟΧΙ
επιτυχών ΤΟΤΕ
     επιτυχών < αληθής
     σχολή ← σχολή_προτίμησης
    ΤΕΛΟΣ_ΑΝ
   προτίμηση < προτίμηση + 1
 ΤΕΛΟΣ_ΕΠΑΝΑΛΗΨΗΣ
  ! αποτέλεσμα επεξεργασίας προτιμήσεων
 ΑΝ επιτυχών ΤΟΤΕ
    ΣΧΟΛΗ[υποψήφιος] < σχολή
   ΕΜΦΑΝΙΣΕ ΟΝ[υποψήφιος], ΣΧΟΛΗ[υποψήψιος]
   ΕΠ[σχολή] < ΕΠ[σχολή] + 1
    ! ενημέρωση βάσης σχολής
    ΒΑΣΗ[σχολή] < ΒΑΘ[υποψήφιος]
```
#### ΤΕΛΟΣ 8ΗΣ ΑΠΟ 9 ΣΕΛΙΔΕΣ

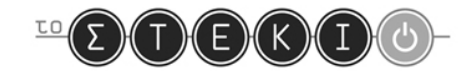

ΑΛΛΙΩΣ ΕΜΦΑΝΙΣΕ ΟΝ[υποψήφιος], "καμία σχολή" ΤΕΛΟΣ\_ΑΝ ΤΕΛΟΣ\_ΕΠΑΝΑΛΗΨΗΣ

Εναλλακτικές προσεγγίσεις:

Υπάρχουν αρκετά υβρίδια ανάμεσα στις δύο προηγούμενες. Οι προτιμήσεις κάθε υποψηφίου θα μπορούσαν να διαβάζονται σε μονοδιάστατο πίνακα και στη συνέχεια, δηλαδή πριν τον επόμενο υποψήφιο, να υφίστανται επεξεργασία. Ο κώδικας προκύπτει άμεσα από τις προηγούμενες προσεγγίσεις.

Επίσης, η επίλυση του ερωτήματος Δ2 θα μπορούσε να ενσωματωθεί με τα επόμενα, δηλαδή για κάθε υποψήφιο να διαβάζεται το όνομα, ο βαθμός και οι προτιμήσεις. Μια τέτοια προσέγγιση επιβάλει την ανάγνωση των στοιχείων του πρώτου υποψηφίου ξεχωριστά, οπότε είναι πιο μακροσκελής. Ο κώδικας προκύπτει άμεσα από τις προηγούμενες προσεγγίσεις.

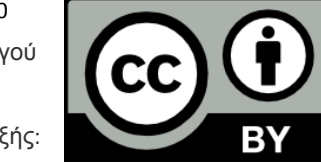

Αυτό το έργο χορηγείται με άδεια Creative Commons BY Greece 3.0 Αναφορά Δημιουργού [http://creativecommons.org/licenses/by/3.0/gr/](http://www.google.com/url?q=http%3A%2F%2Fcreativecommons.org%2Flicenses%2Fby%2F3.0%2Fgr%2F&sa=D&sntz=1&usg=AFQjCNEF0JhxXH2bM5U3rQ4Cp22c_j_VKA) Η αναφορά στο παρόν έργο πρέπει να γίνεται ως εξής:

Επαναληπτικό Διαγώνισμα 2012-2013, Ομάδα Διαγωνισμάτων από το "Στέκι των Πληροφορικών"

## ΤΕΛΟΣ 9ΗΣ ΑΠΟ 9 ΣΕΛΙΔΕΣ